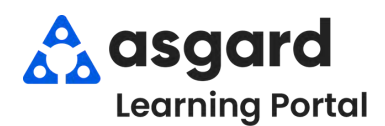

## **AsgardMobile Filtros para Mis Órdenes de Trabajo (HSKP)**

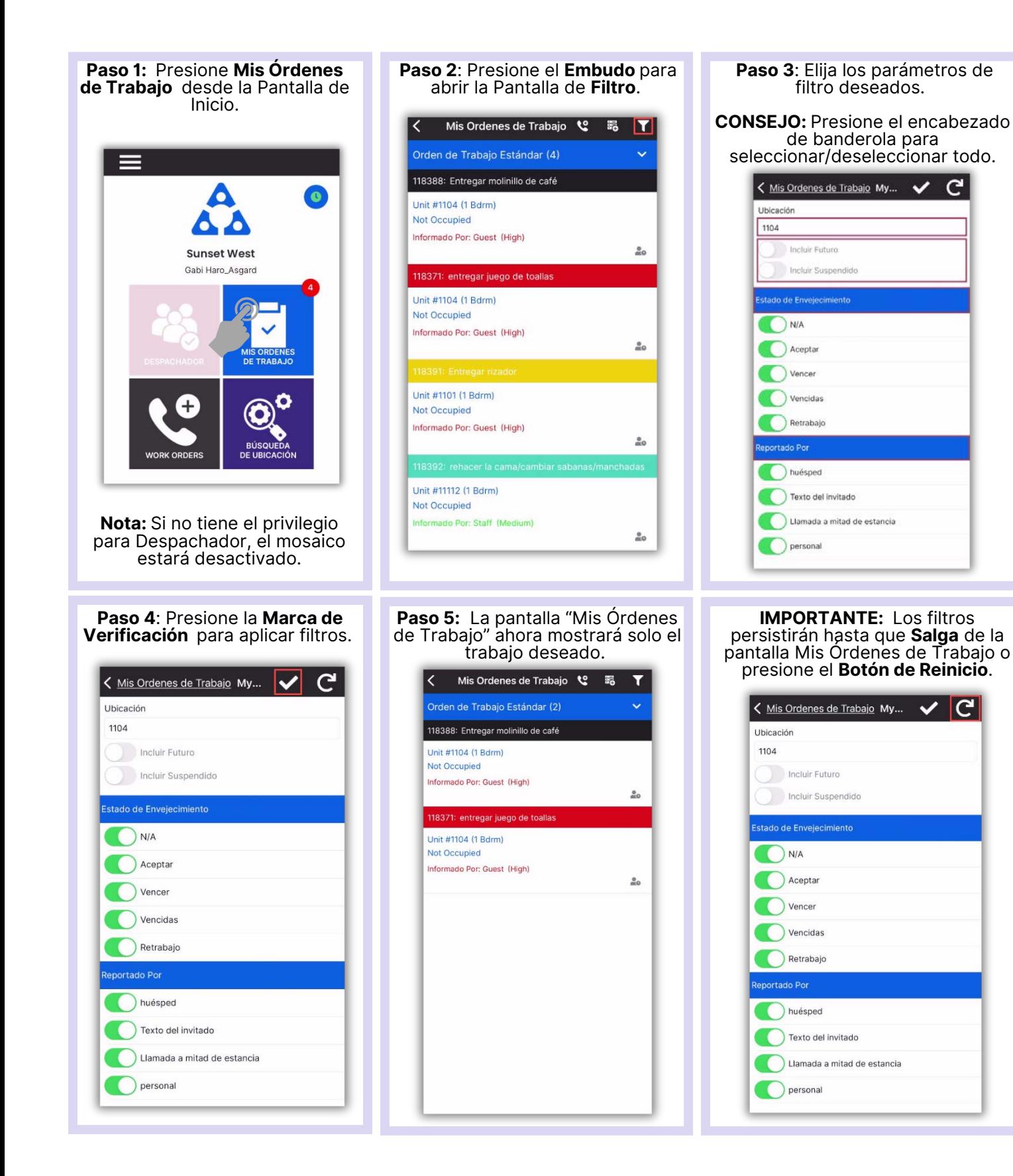